```
# TD 2 Arbres binaires.py
```

```
001 | from graphviz import Digraph
002|
003 graphe = Digraph(strict = True)
004|
005|
006|
007|
008| class Arbre :
009 nb arbre = 0;
\overline{010} def init (self, val=None, fg =
None, fd=None) \rightarrow None:
[011] self.val = str(val)
\begin{array}{ccc} 012 & \text{self.fg = fg} \\ 013 & \text{self.fd = fd} \end{array}\begin{array}{ccc} 013 & \text{self. f\bar{d} = f\bar{d} \\ 014 & \text{self. class} \end{array}self. class .nb arbre += 1015| self.\overline{num} =
str(self. class .nb arbre)
016| graphe.node(self.num,self.val) #trace
le noeud
017|
018|
019| def trace_graphique(self):
020| """ Trace les ponts de l'arbre sous
le self
021|
022| l = [self]\begin{array}{ccc} 023 & \text{while } \mathsf{l}! = [1] \\ 024 & \text{nd} = [1, \mathsf{d}] \end{array}\begin{array}{rcl} 024 \\ 025 \end{array} nd = \begin{array}{rcl} 1. \text{pop(0)} \\ \text{if} \text{nd.fa} \end{array}if nd.fg := None:026| graphe.edge(nd.num,nd.fg.num)
027| lappend(nd.fg)
028| \qquad \qquad if nd.fd != None :
029| graphe.edge(nd.num,nd.fd.num)
030| l.append(nd.fd)
031|
032|
033<sup>|</sup> def inserer droite(self,valeur):
034 if self.fd == None :
```

```
035| self.fd = Arbre(str(valeur))<br>036| else :
                     else :
037| nouvel arbre = Arbre(str(valeur))
\begin{bmatrix} 038 \end{bmatrix} nouvel arbre. \begin{bmatrix} 1 \end{bmatrix} = self. \begin{bmatrix} 1 \end{bmatrix}039 self.fd = nouvel arbre
040|
\begin{array}{lll} 041| & \text{def } \text{insert} \text{gauche}(\text{self},\text{valeur}): \\ 042| & \text{if } \text{self},\text{fa} == \text{None}: \end{array}\begin{array}{lll} 042 & \text{if self.fg} = \text{None:} \\ 043 & \text{self.fa} = \text{Arbre} \end{array}self.fq = Arbre(str(value))044| else :
045| nouvel arbre = Arbre(str(valeur))
\begin{array}{ccc} 046 & \text{nowel}_{\text{arbre}}. \text{fg} = \text{self.fg} \\ 047 & \text{self.fa} = \text{nowel arbre} \end{array}self.fg = nouvel arbre
048|
049| def get_valeur(self) :<br>050| return self.val
                     return self.val
051|
052| def get_gauche(self):<br>053| return self.fo
                     return self.fg
054
055| def get_droite(self):<br>056| return self.fd
                     return self.fd
057|
058|
059|
060|
061|
062|
063 class File:<br>064 def i
\begin{array}{lll} 064 & \text{def} & \text{init} \ (self): \\ \hline 065 & \text{self}, \text{file} = 1 \end{array}\overline{self}.file = [1]066|
067 def enfiler(self, valeur):<br>068 self.file.append(valeu
                     self.file.append(valeur)
069|
070 def est Vide(self):
\overline{071} return self.file == \overline{11}072|
073 def taille(self):
074 return len(self.file)
```
075| 076| 077 def defiler(self): 078 **if** self.file: 079 return self.file.pop(0) 080| 081| class Pile: 082|  $\overline{0831}$  def init (self):  $\overline{684}$ |  $\overline{56}$ lf.valeurs = [] 085| 086| **def empiler(**self, valeur):<br>087| self.valeurs.append(va self.valeurs.append(valeur) 088| 089| **def depiler(**self):<br>090| **if** self.valeur if self.valeurs: 091| return self.valeurs.pop() 092| 093 def est Vide(self):  $\overline{094}$  return self.valeurs ==  $\overline{11}$ 095| 096 def taille(self): 097| return len(self.valeurs) 098| 099| 100 def parcours largeur(A):  $101$  if  $A = \overline{None}$ : 102| return None 103| else: 104| F= File() 105| F.enfiler(A) 106| print("Parcours largeur " ,end='') 107 | while not (F.est Vide()) :  $108$ | elt = F.defiler() 109| print(f" {elt.val} " ,end='')  $110$  if elt.fg  $!=$  None : F.enfiler(elt.fg)  $111$  if elt.fd  $!=$  None : F.enfiler(elt.fd) 112|

```
113|
114 def hauteur(A):
115\vert if A == None : return 0
116| else: return 1+
max(hauteur(A.fg), hauteur(A.fd))
117|
118|
119 def afficheNiveau(A, niveau):<br>120 if A = None:
\begin{array}{ccc} 120 & \text{if A} \neq & \text{None:} \\ 121 & \text{if niveau} \end{array}if niveau == 1:
122| print( A.val, end=" ")
123| else:
124| afficheNiveau(A.get gauche(),
niveau-1)
125| afficheNiveau(A.get droite(),
niveau-1)
126|
127 def parcoursLargeurs n2(A):
128 h = \text{hauteur}(\overline{A})<br>129 for i in range
              for i in range(1, h+1):
130| afficheNiveau(A, i)
131|
132|
133 def trouve(A, valeur) :
\begin{array}{cc} 134 & \text{if A} == \text{None} : \\ 135 & \text{return Fal} \end{array}135 return False<br>136 else:
         else:
137| F= File()
138| F.enfiler(A)
139|
140 | While not (F.est Vide()) :
141| e<sup>1</sup> = F.defi\bar{1}er()
142|
143| \qquad \qquad if elt .val == valeur : return
True
144 if elt.fg != None :
F.enfiler(elt.fg)
145| \qquad \qquad if elt.fd != None :
F.enfiler(elt.fd)
146| return False
```
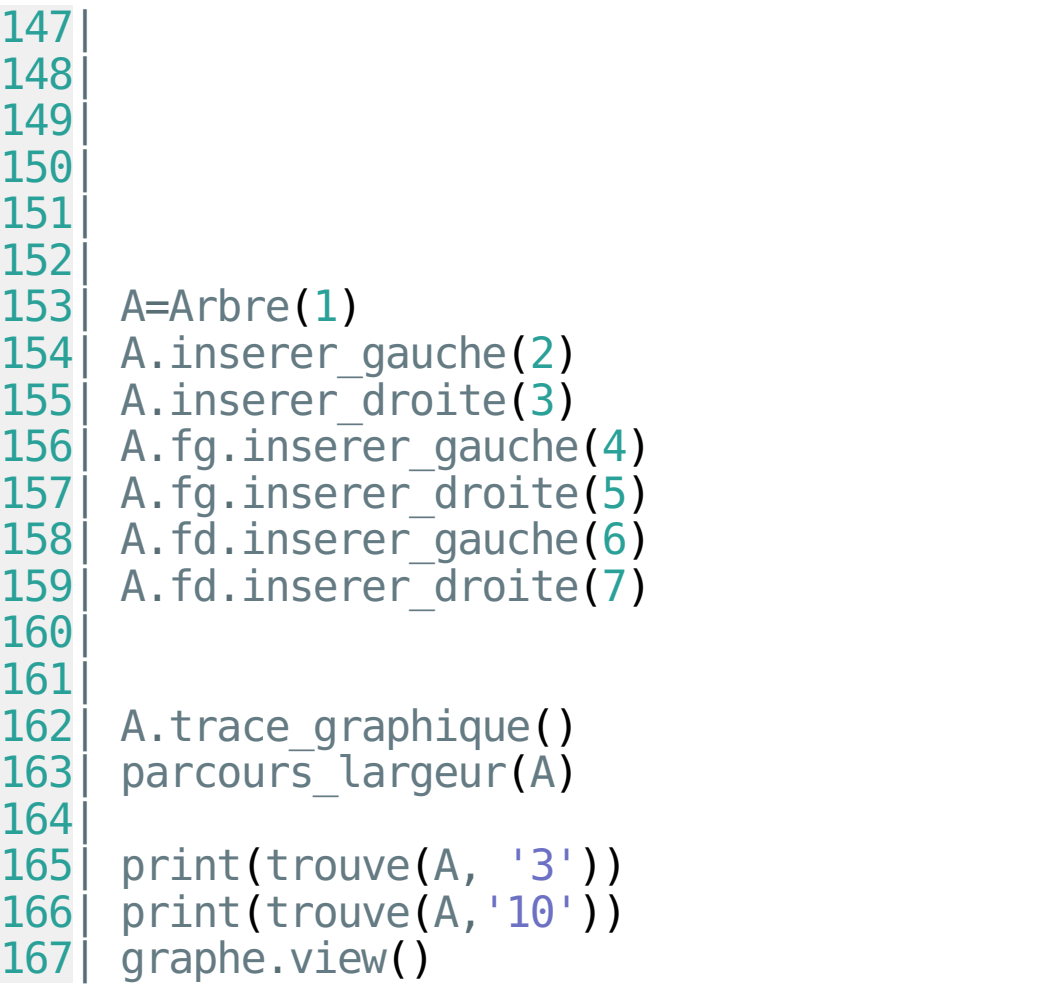